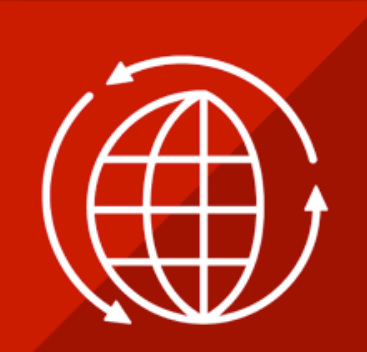

# **RED HAT** OPEN SOURCE DAY Europe, Middle East & Africa

**#redhatosd** 

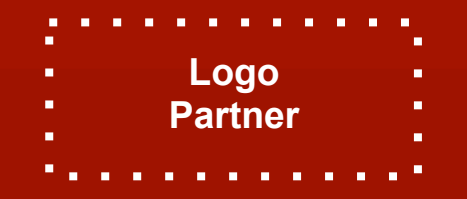

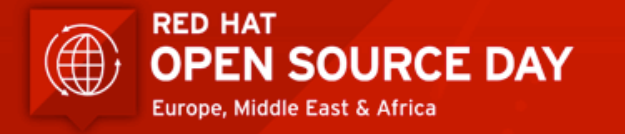

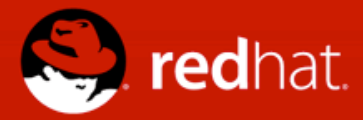

## **Database Security Threats MariaDB Security Best Practices**

#### Maria Luisa Raviol MariaDB Senior Solutions Architect

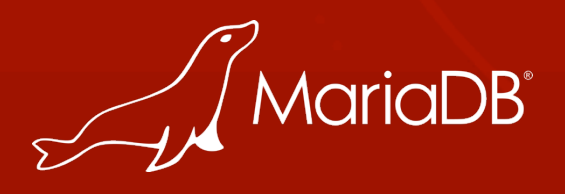

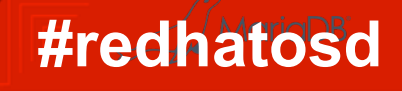

# **Security threats**

Best practices

MariaDB

## **The Internet**

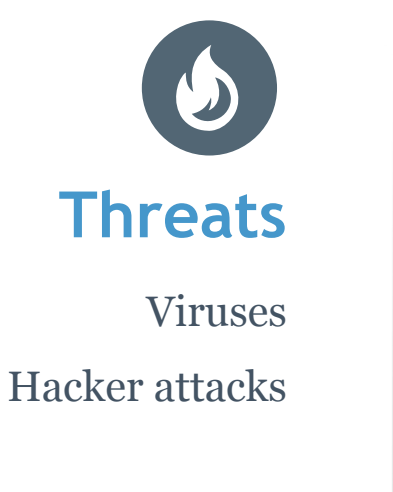

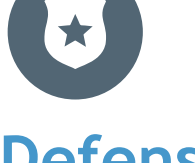

- Don't allow TCP connections to MariaDB from the Internet
- Evaluate your DNS infrastructure
- Configure MariaDB to listen only to the application host
- Design your physical network to connect the app to MariaDB
- Use bind-address to bind to a specific network interface
- Use your OS's firewall
- Keep your OS patched

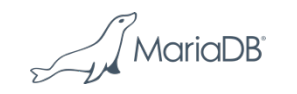

## **Applications**

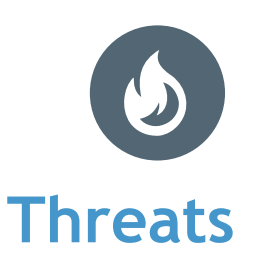

Denial of Service Attacks created by overloading application

> SQL query injection attacks

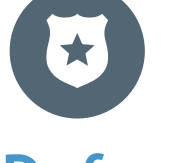

- Don't run your application on the MariaDB Server
- Don't install unnecessary packages
	- An overloaded application can cause MariaDB to be slow or even killed by the OS. (DDoS attack vector)
	- A compromised application or service can have many serious side effects
		- Discovery of MariaDB credentials
		- Direct access to data
		- Privilege escalation

**MariaDB** 

## **Excessive Trust**

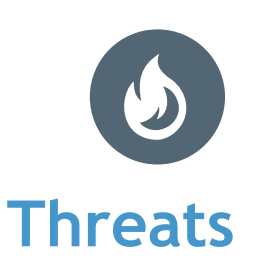

Disgruntled employees Mistakes and human error

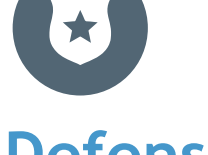

- Limit users who have:
	- SSH access to your MariaDB server.
	- Sudo privileges on your MariaDB server.
- Set the secure file priv option to ensure that users with the FILE privilege cannot write or read MariaDB data or important system files.
- Do not run mysqld as root
- Avoid '%", use specific host names

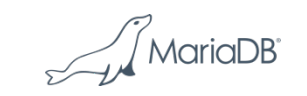

## **Excessive Trust**

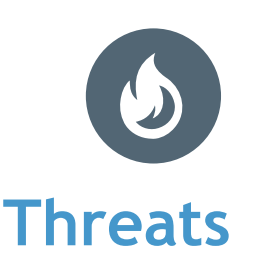

Disgruntled employees Mistakes and human error

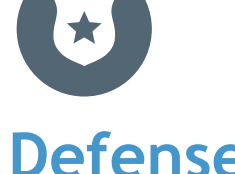

- Don't use the MariaDB "root" user for application access
- Minimize the privileges granted to the MariaDB accounts used by your applications
	- Don't grant CREATE or DROP privileges.
	- Don't grant the FILE privilege.
	- Don't grant the SUPER privilege.
	- Don't grant access to the mysql database
- Grant only the privileges required

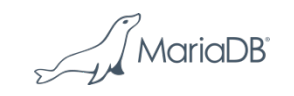

## **Best Practices: Encryption**

- Encrypt sensitive data in the application – Credit Card numbers, PII
- Encrypt data at rest
	- InnoDB tablespace encryption
	- InnoDB redo log encryption
	- Binary log encryption
- Encrypt data in transit with SSL
	- From clients to MariaDB
	- From clients to MariaDB MaxScale
	- Between MariaDB replicated servers

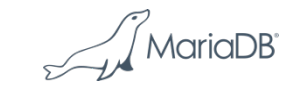

## **Best Practices: Use a database proxy**

- Use MariaDB MaxScale as a database firewall
- Restrict the operations that clients are allowed to perform
- Identify and flag potentially dangerous queries
- Customize rules about what's allowed and what's not
- Implement connection pooling capabilities

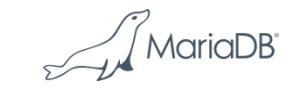

## **Best Practices: User Management**

- Protect MariaDB data and backups via OS permissions
- Use strong passwords
- Allow root access to MariaDB only from local clients—no administrative access over the network
- Use a separate MariaDB user account for each of your applications
- Allow access from a minimal set of IP addresses
- Regularly audit your users and grants

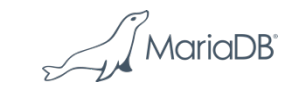

### **Best Practices: Auditing**

- Use MariaDB Audit Plugin to log events to syslog or files
- Ensure regulatory compliance with robust logging
- Record connections, query executions, and tables accessed
- Be selective in what your are monitoring
- Plan auditing resources – Budget – Processes
	- Consider using "Honeypots"
	- Have a process to review the logs and follow it… Very Important
	- Audit your auditing

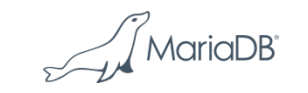

# **MariaDB Server**

Security Features

MariaDB

## **Authentication**

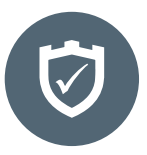

#### **Password Validation**

Simple\_password\_check plugin

Enforce a minimum password length and type/number of characters to be used

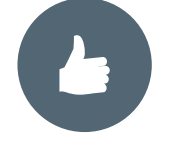

#### **External Authentication**

- Single Sign On is becoming mandatory in many Enterprises.
	- PAM-Authentication Plugin allows using /etc/shadow and any PAM based authentication like LDAP
	- Kerberos-Authentication as a standardized network authentication protocol is provided GSSAPI based on UNIX and SSPI based on Windows

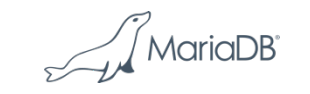

## **MariaDB PAM Authentication**

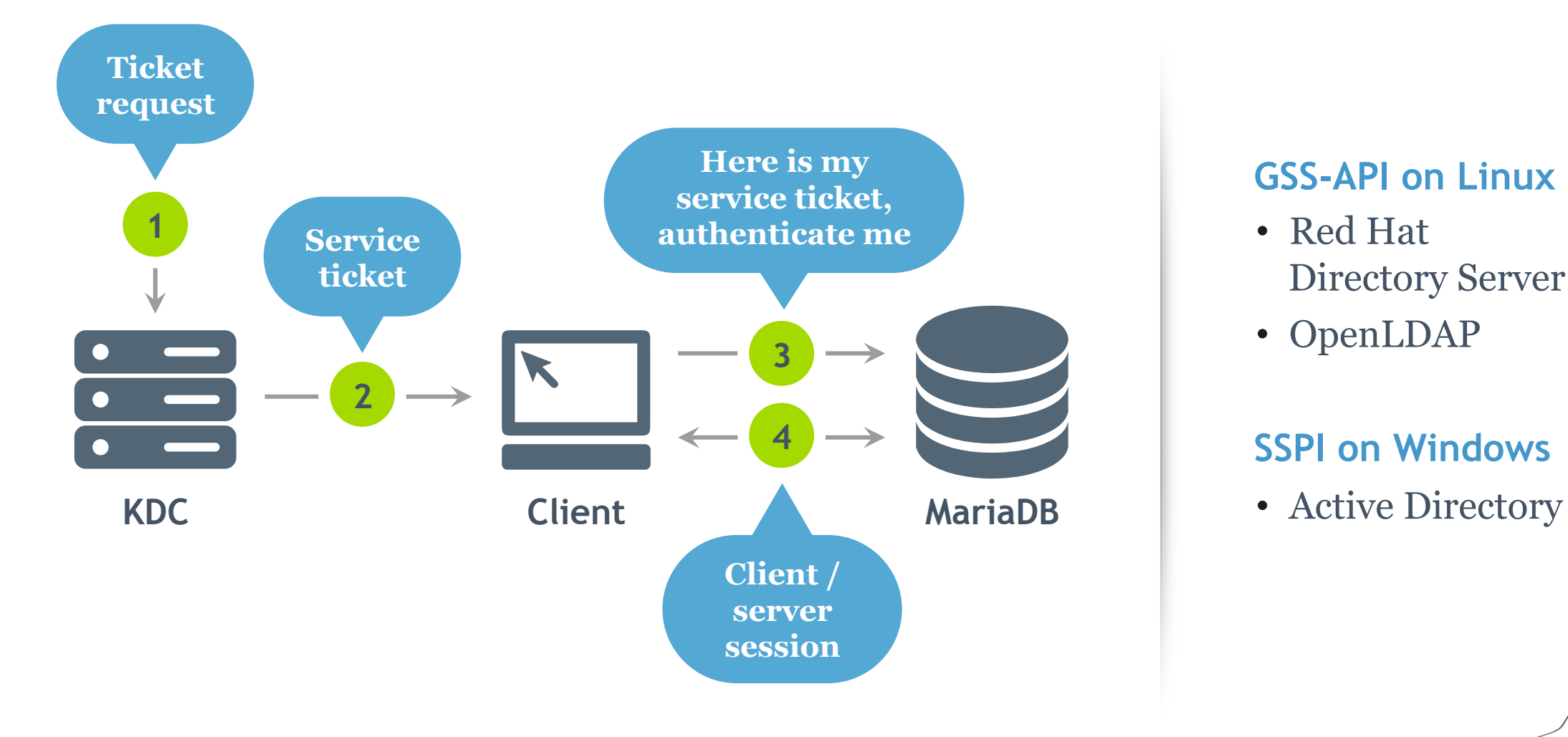

#### **GSS-API on Linux**

- Red Hat Directory Server
- OpenLDAP

#### **SSPI on Windows**

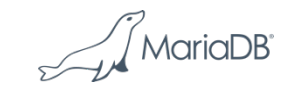

## **MariaDB 10.2 New User Features**

The SHOW CREATE USER statement was introduced.

New CREATE USER options for limiting resource usage and tls/ssl.

New ALTER USER statement.

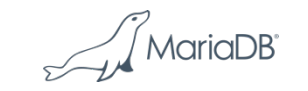

#### **MariaDB Role Based Access Control**

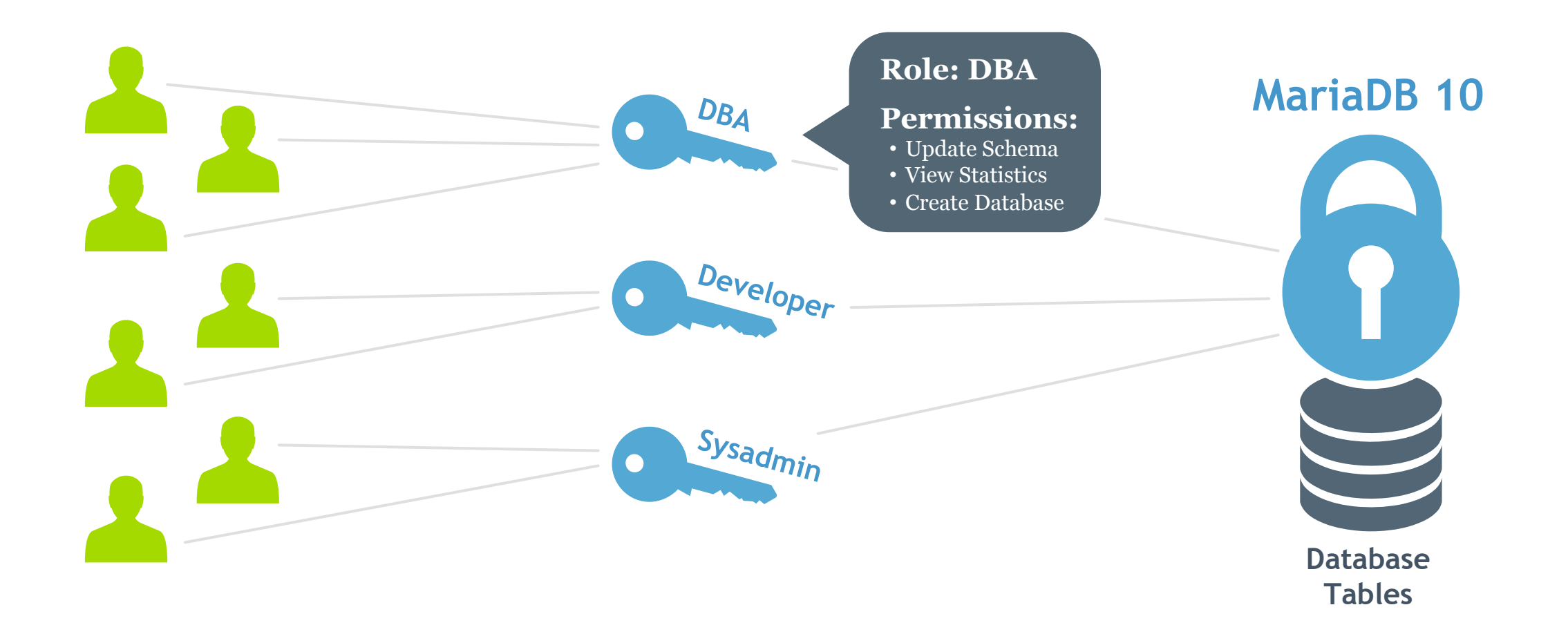

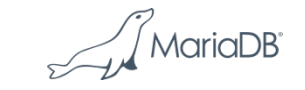

## **Encryption for Data in Motion**

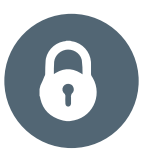

#### **Secured Connections**

SSL Connections based on the TLSv1.2 Protocol

> Between MariaDB Connectors and Server

Between MariaDB Connectors and MaxScale

SSL can also be enabled for the replication channel

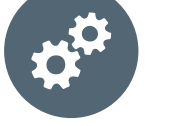

#### **Encryption**

- Application control of data encryption
- Based on the AES (Advanced Encryption Standard) or DES (Data Encryption Standard) algorithm

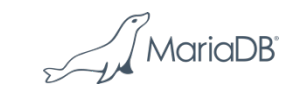

## **Encryption for Data at Rest**

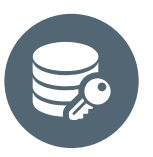

#### **Data-at-rest Encryption**

- Everything:
	- Tables or tablespaces
	- Log files
- Independent of encryption capabilities of applications
- Based on encryption keys, key ids, key rotation and key versioning
- Low performance overhead

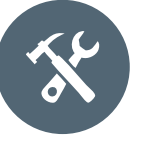

#### **Key Management Services**

- Encryption plugin API offers choice
	- Plugin to implement the data encryption
	- Manage encryption Keys
- MariaDB Server options
	- Simple Key Management included
	- Amazon AWS KMS Plugin included
	- Eperi KMS for on premise key management – optional

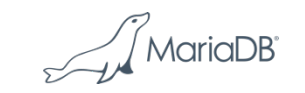

## **Auditing for Security and Compliance**

#### **MariaDB Audit Plugin**

- Logs server activity
	- Who connected to the server
	- Source of connection
	- Queries executed
	- Tables touched
- File based or syslog based logging

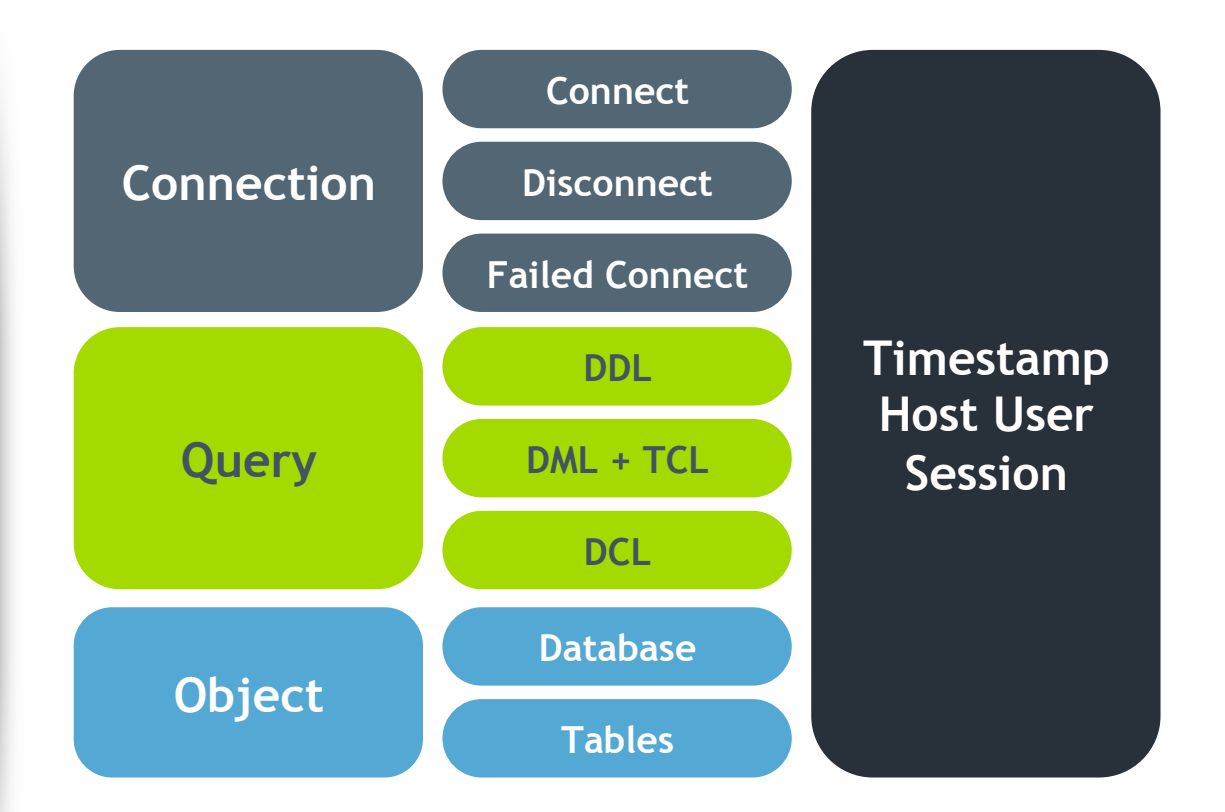

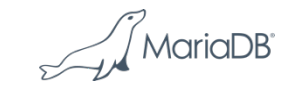

# **MariaDB MaxScale**

Security Features

MariaDB

## **Attack Protection with MariaDB MaxScale**

- Protects against SQL injection
- Prevents unauthorized user access and data damage
- White-list or Black-list Queries
	- Queries that match a set of rules
	- Queries matching rules for specified users
	- Queries that match certain patterns, columns, statement types
- Multiple ordered rule

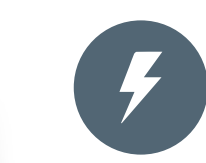

#### **Database Firewall Benial of Service Attack Protection**

- MariaDB MaxScale Persistent Connections
- Connection pooling protects against connection surges
- Cache the connections from MaxScale to the database server
- Rate limitation
- Client multiplexing

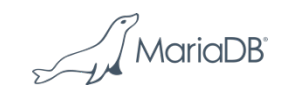

## **MariaDB MaxScale**

- Database Proxy for
	- Security
	- Scalability
	- High Availability
	- Data Streaming
- Insulates client applications from the complexities of backend database cluster.
- Core + functionality provided by plugins
	- Protocol
	- Filters
	- Routers
	- Monitors

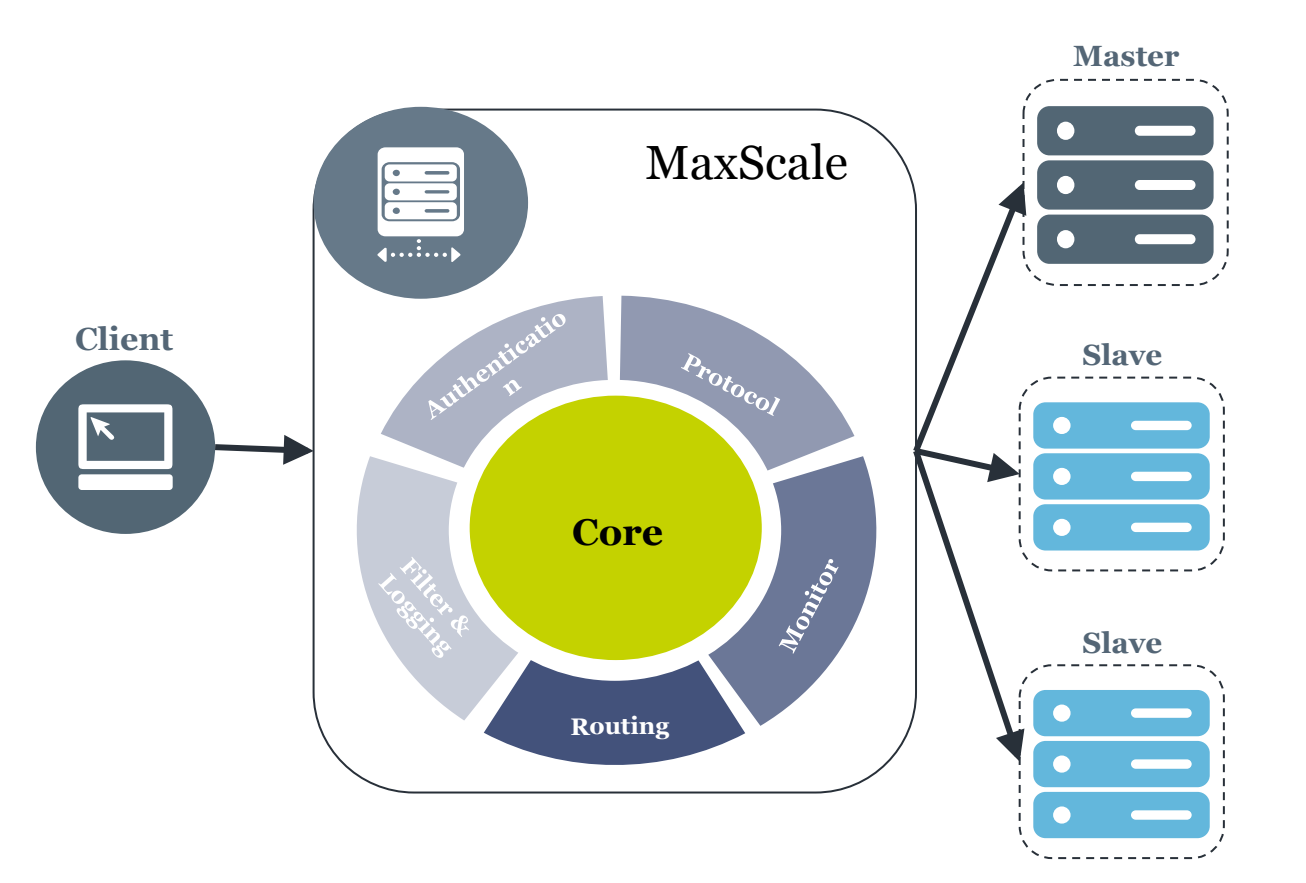

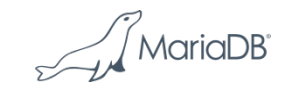

## **Database Firewall**

- A filter installed into the request processing chain.
- Rules define what constitutes a match:
	- wildcard, columns, function, regex, no where clause
	- when to apply
	- what users are affected
	- what statements are affected
	- The filter mode defines what to do with a match:
		- allow => whitelist
		- block => blacklist
- limit\_queries rule sensible only with blacklisting – match if more than N queries are made within a time period

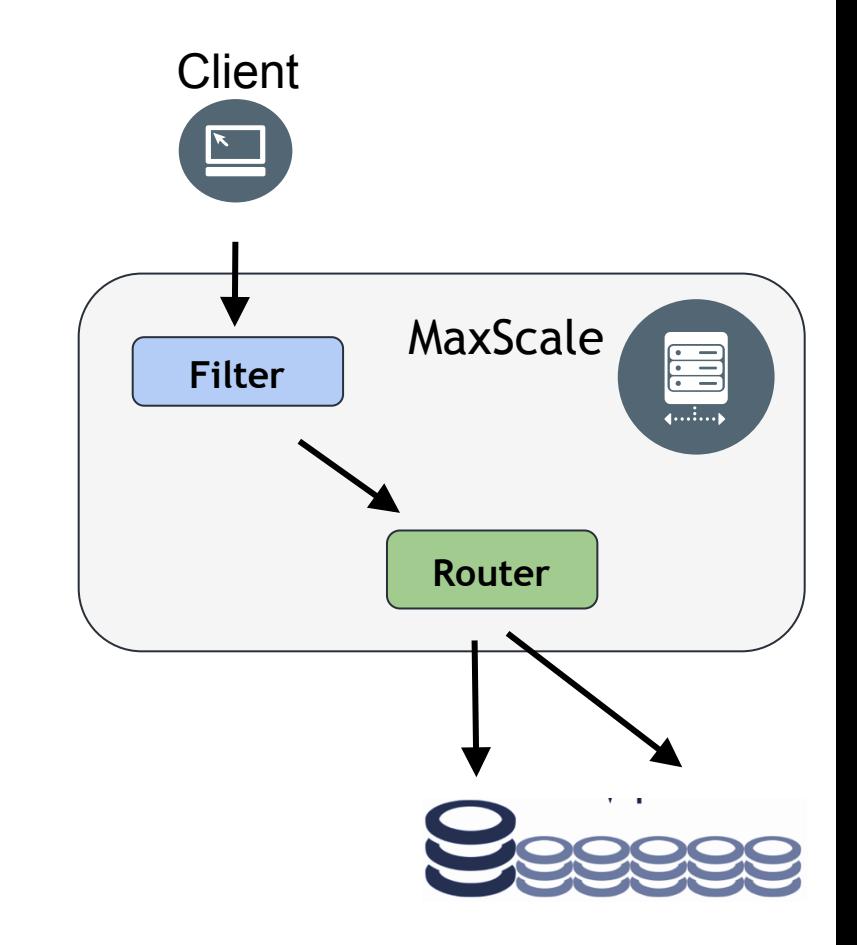

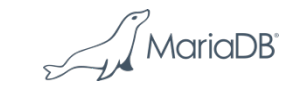

## **Database Firewall Example**

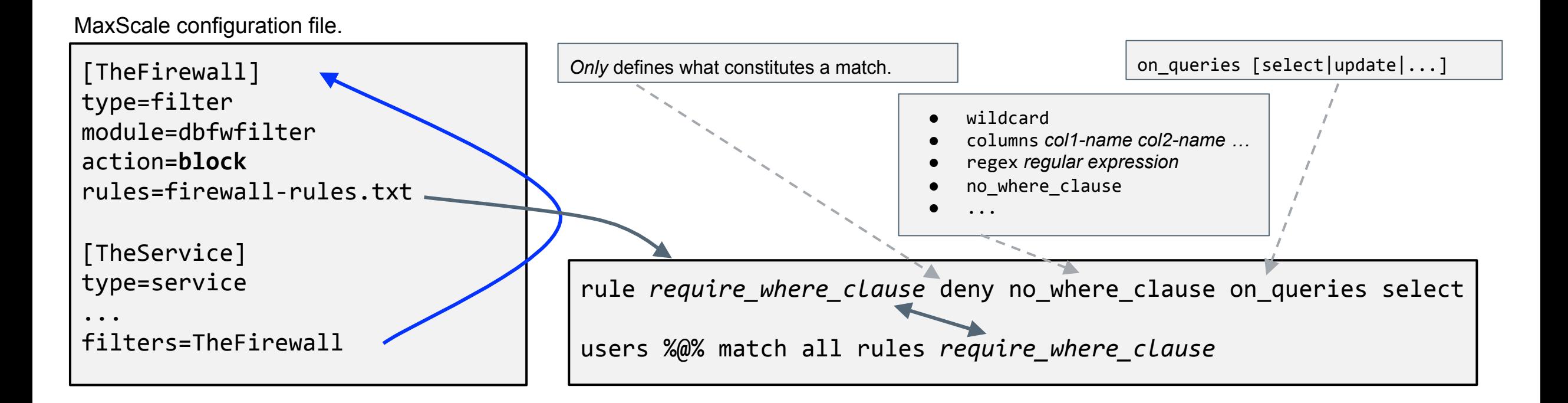

MySQL [testdb]> select \* from table; ERROR 1141 (HY000): Access denied for user 'johan'@'127.0.0.1': Required WHERE/HAVING clause is missing. MySQL [testdb]> 

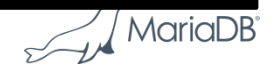

## **Selective Data Masking**

- Mask the values of certain columns.
	- Allow the use of column in a query, but do **not** return the actual value.

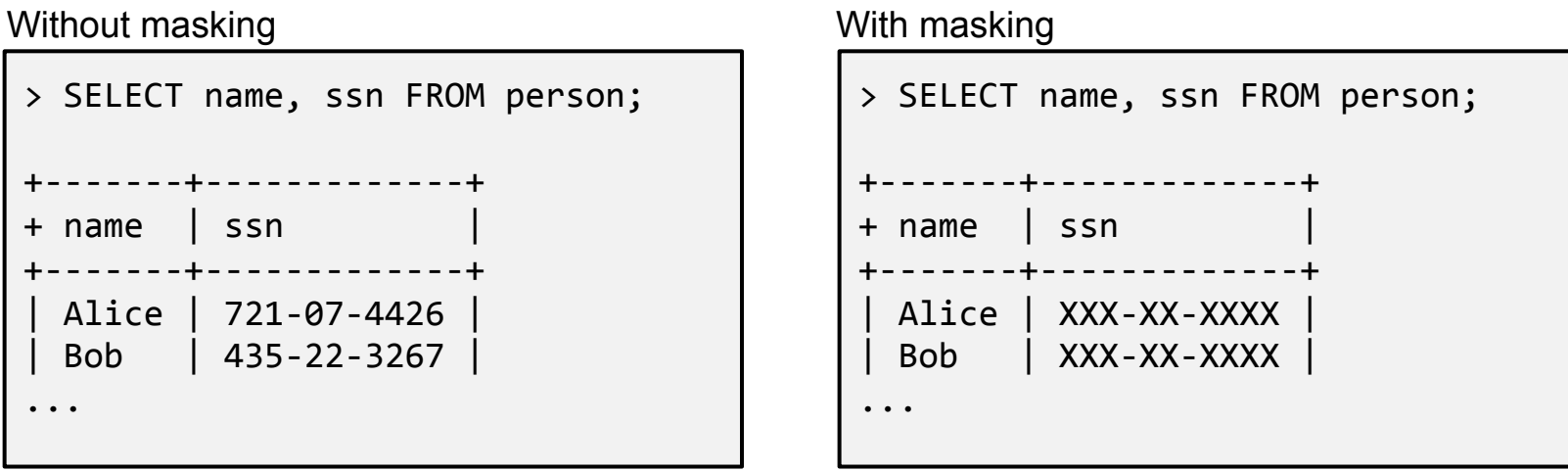

MariaDB

## **MariaDB Security Gets Stronger All the Time**

fixed in Maria specific ver ng Oracle M

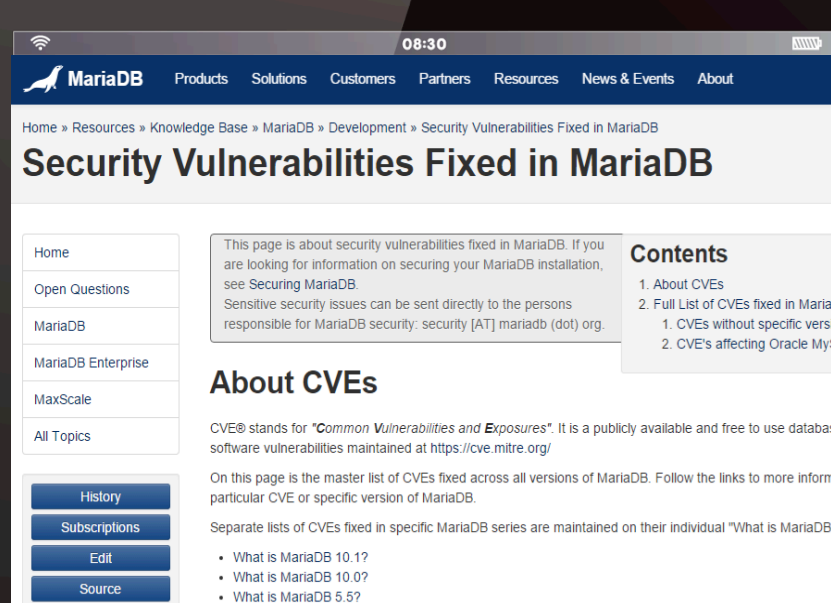

- 
- What is MariaDB 5.33

Flag as

am/Inapprop

Created 1 year, 4 month **Modified** 7 months 3 w agg **Type** 

article **Status** active License

- What is MariaDB 5.2? • What is MariaDB 5 12
- 

#### **Full List of CVEs fixed in MariaDB**

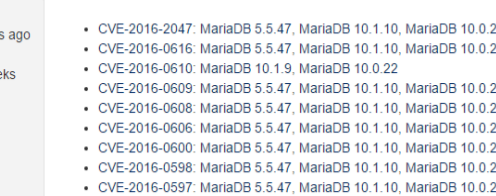

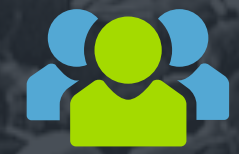

#### **MariaDB User Community**

Quickly identifies new threats

#### Reports vulnerabilities

**Creates** solutions **Contributes** features

 $\sqrt{\mathsf{MariaDB}}$ 

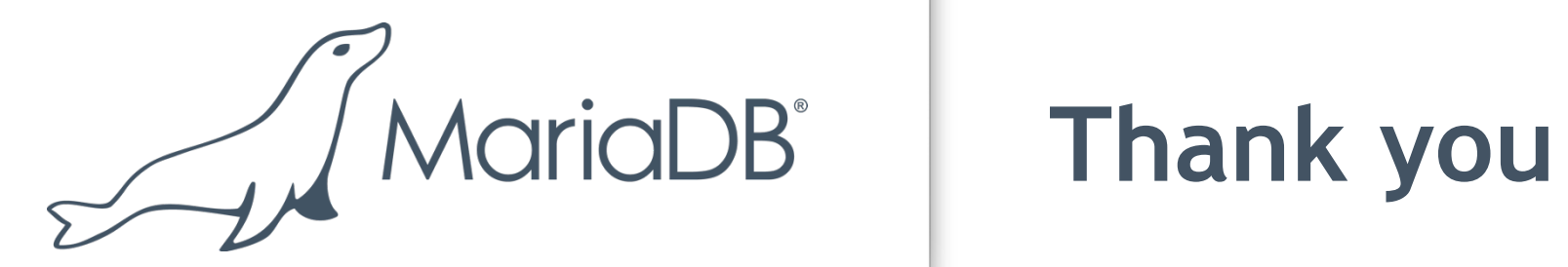

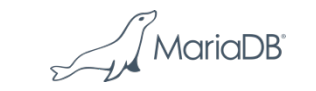